## **AdvancedAfter Effects**

## Training course outline

Advanced After Effects training takes your existing skills to power-user level, teaching you further creative techniques to make your motion graphics stand out from the rest.

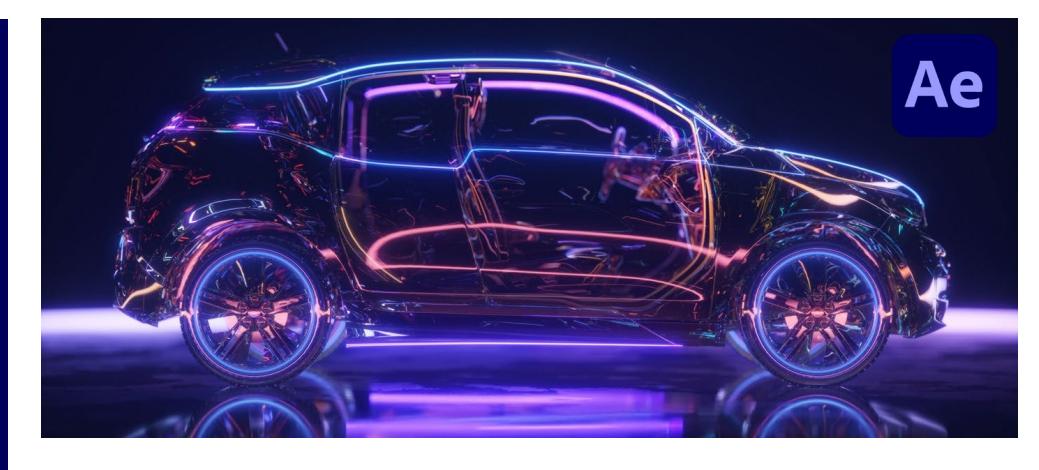

#### Course summary

In this course, we delve deeper into After Effects to cover:

- Advanced workflows to enhance your post-production work and create more complex animations.
- Keying and Content-Aware.
- Animation and expressions.
- Time remapping
- **Tracking** 
	- 3D.

Whilst we have a standard syllabus for this course (see over), as far as possible we tailor the training to focus on the techniques of interest to the delegates in attendance. Our trainer discusses this with the group at the start of the course.

Our trainer will also endeavour to answer any questions you have about your use of After Effects, within the time available.

## Duration

One day.

## Who should attend?

Existing After Effects users who want to take their use of the application to the next level.

## **Prerequisites**

You should have a good working knowledge of After Effects, i.e. be familiar with the topics taught in our Introduction to After Effects course (se[e armada.co.uk/ae/syllabus\)](https://www.armada.co.uk/ae/syllabus).

## In-class or live online

You can attend in-person at our centres, or participate live online from your place of work or home.

To read about our approach to online training, se[e armada.co.uk/liveonline.](https://www.armada.co.uk/liveonline)

### General information

Courses are hosted by highly experienced instructors with vast experience of using the application professionally.

Whilst attending training at our centres, you'll have the use of a computer running licensed Adobe Creative Cloud software to practice the techniques taught. You can choose to use a Windows computer or Mac.

Refreshments and lunch are provided.

Course fees can be paid by card or bank transfer. We accept purchase orders from UK-registered companies and public sector organisations.

#### Course materials and certificate You'll receive:

- A comprehensive training guide and practice files.
- An e-certificate (PDF) confirming successful course completion.

### Method of delivery

Training is designed for the busy professional, being short and intensive and combining lecture and demonstration. Practical exercises carried out under guidance help you learn the techniques taught.

You have ample opportunity to discuss specific requirements with the trainer.

### After course support

Following training, you're entitled to 30 days' email support from your trainer.

Further information Se[e armada.co.uk/course/advae.](https://www.armada.co.uk/course/advae)

Course syllabus See over.

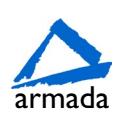

# Course syllabus

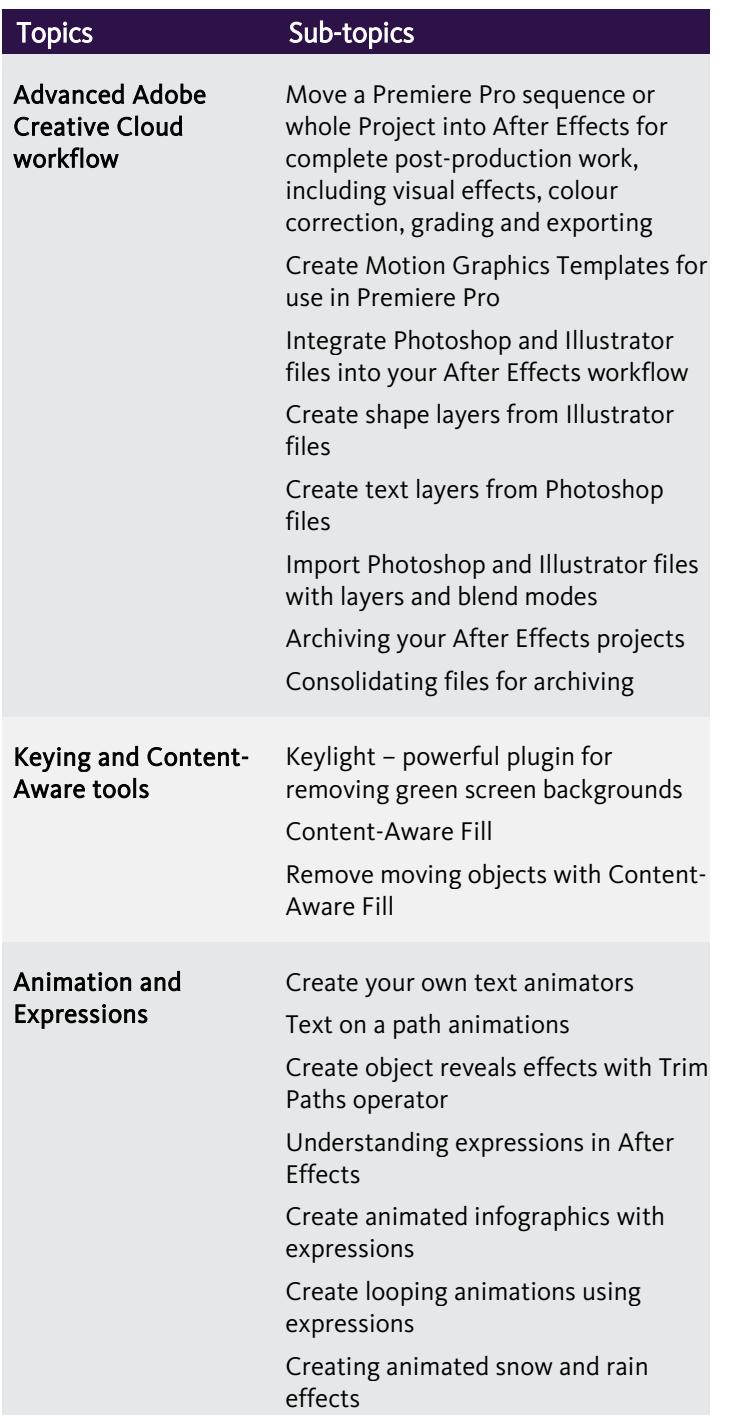

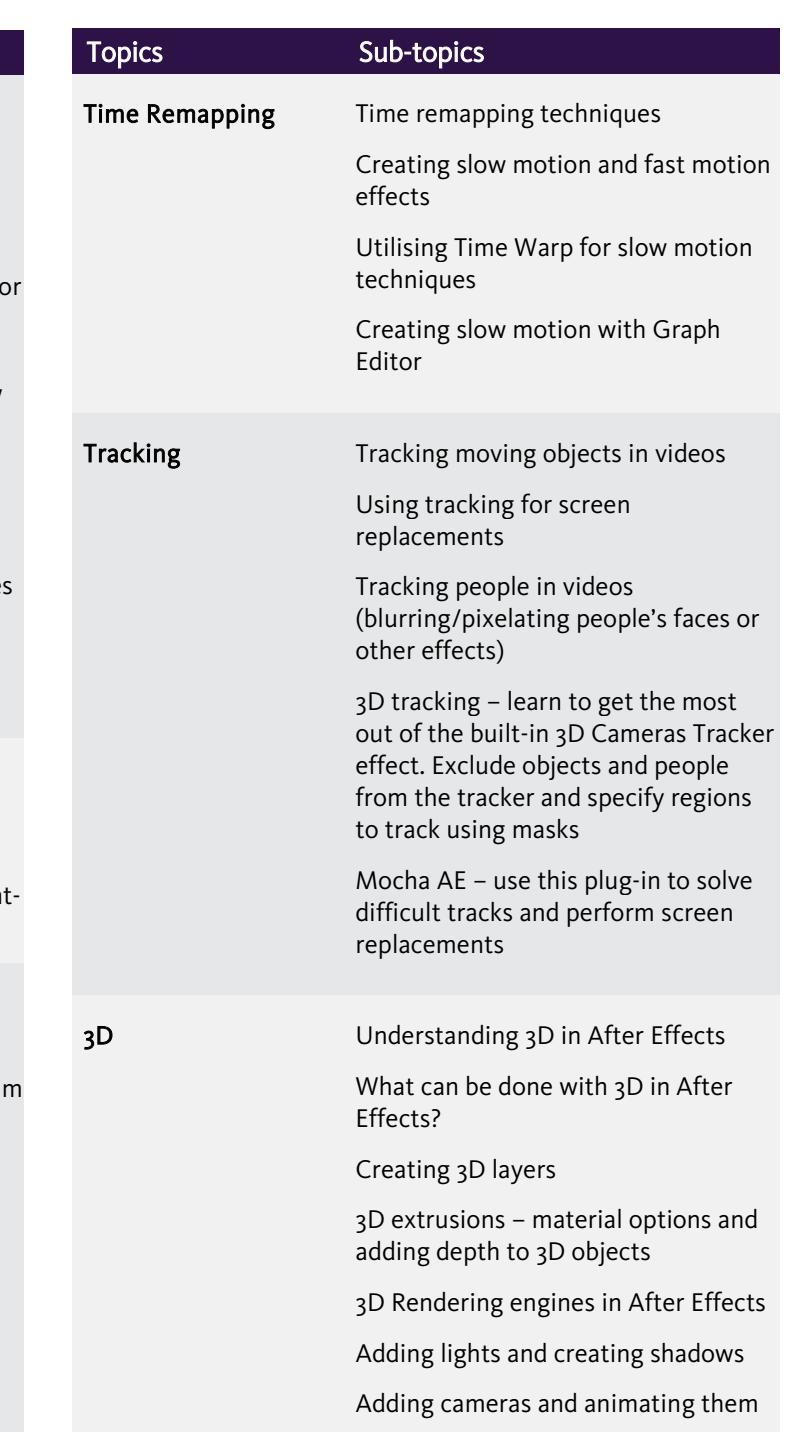

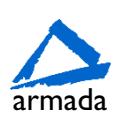